## **User Interface - Bug #5112**

# **Static handle type FRAME given to DELETE PROCEDURE or DELETE OBJECT statement. (5428)**

01/27/2021 03:25 PM - Vladimir Tsichevski

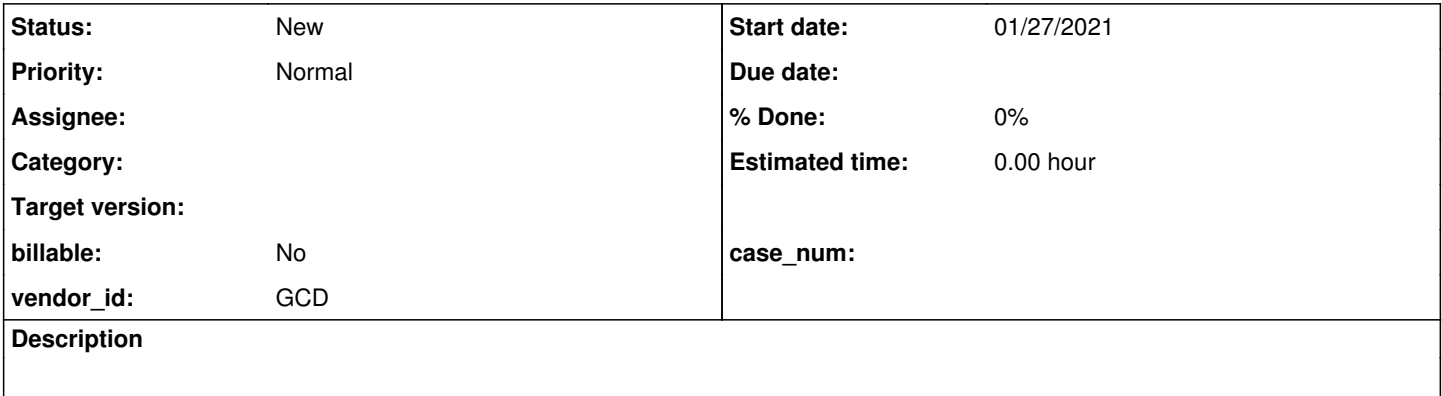

### **History**

### **#1 - 01/27/2021 03:32 PM - Vladimir Tsichevski**

The following code fragment displays values from 0 to 2 in the frame, pausing for user input after each value is displayed.

DEFINE VARIABLE i AS INTEGER NO-UNDO. DO i = 0 to 2: DISPLAY i WITH NO-BOX NO-LABELS. DOWN 1. END. WAIT-FOR CLOSE OF THIS-PROCEDURE.

#### In FWD:

- 1. only the first value 0 is displayed
- 2. the message box Static handle type FRAME given to DELETE PROCEDURE or DELETE OBJECT statement. (5428) is opened, then the procedure is complete without waiting for user input.